## 외부 피드

## 개요

티키에 의하여 읽혀지고 가져오기 되는 피드를 구성하기

## 접근하려면

관리 메뉴에서, 관리 -> 외부 피드를 클릭하거나 **tikiadmin\_rssmodules.php** 로 갑니다

## 주의

피드를 생성/내보내기 하려면 [피드](https://doc.tiki.org/Feeds) 를 참고하십시오

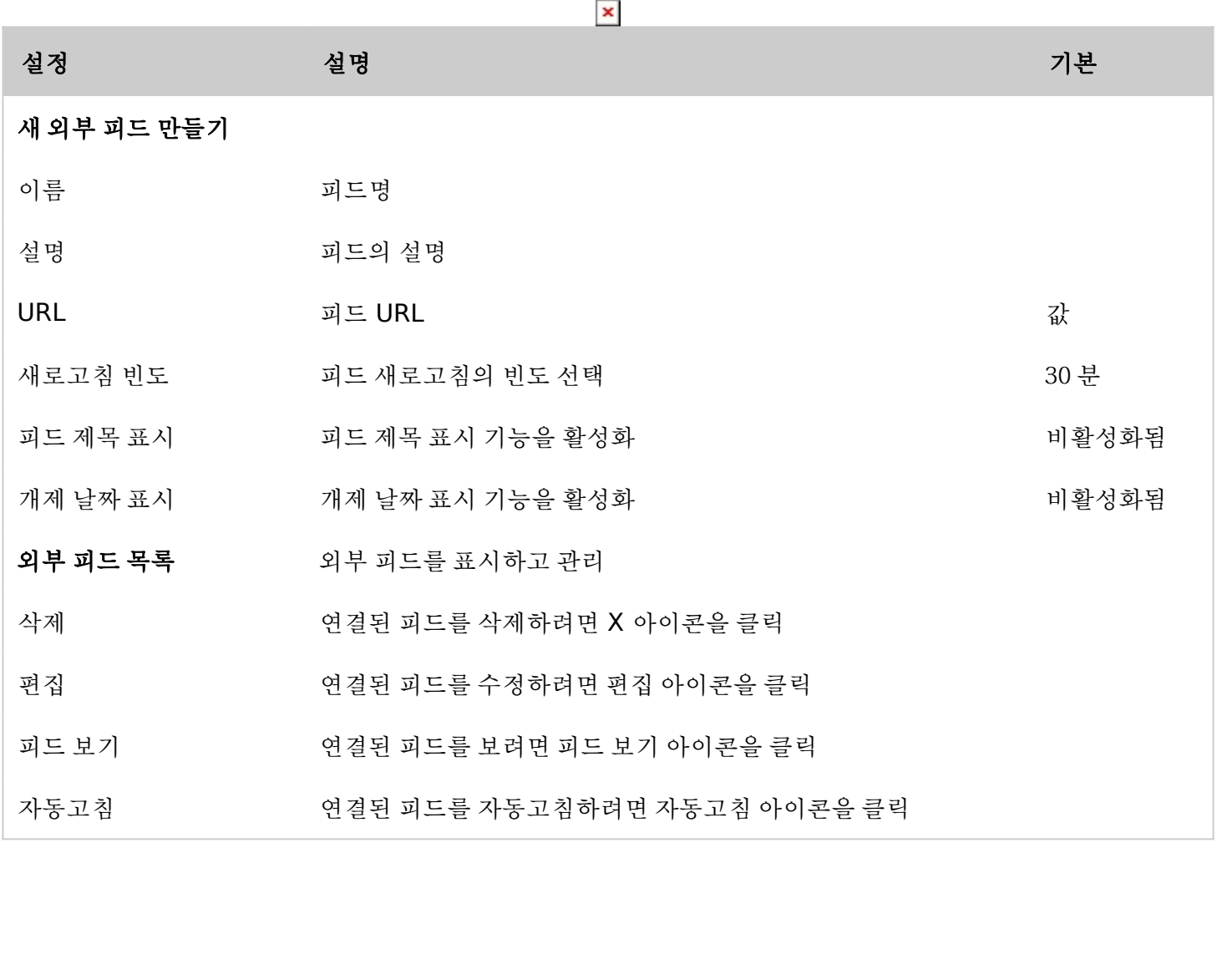

관련 토픽

참조